# Help! We have all this information ... now what???

Wednesday, August 5, 2009

Taleen Armen

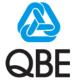

#### Introduction

#### Taleen Armen

Senior Service Analyst Strategy & Technology

The QBE Insurance Group is Australia's largest general insurance and reinsurance group.

#### **QBE Insurance**

#### **General Business**

- Providing insurance in Australia for over 120 years
- In the top 25 insurers in the world
- Have a presence in more than 48 countries

#### **Technology Focus**

- Growth through acquisition & increased market share
- Varied lines of business have different IT requirements
- Growing towards a valued partner in service provision

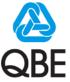

#### Before Rational Method Composer (RMC)

- Work had commenced on reviewing and updating our processes using the CMMI as a guide
- A Process Asset Library (PAL) was built as our central repository for process and Software Development Lifecycle (SDLC) information
- We were using a Content Management System to manage the PAL
- More and more information was required to be populated in the PAL we realised we needed a more robust and flexible product to help us manage the PAL

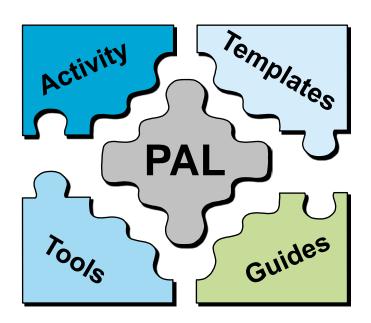

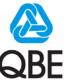

#### **Analysis of the situation**

A survey was conducted to find out what users of the Process Asset Library (PAL) were experiencing and what improvements we could make

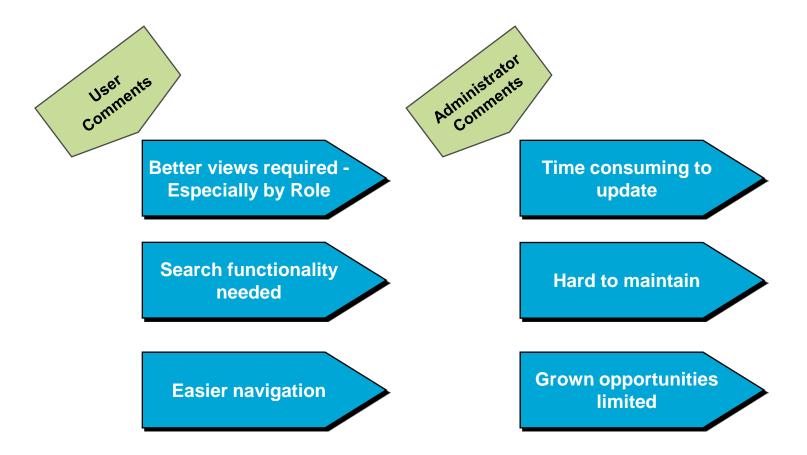

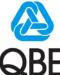

#### Making the decision to use RMC

#### Review of the products out in the market

- Compiled a list of requirements we wanted the products to meet
- We had the process information we required a product we could use to maintain and publish our information as web pages
- A number of products were assessed

#### **Proof of Concept**

- Spent 3 days with IBM consultants to conduct a Proof of Concept (PoC)
- The purpose of the PoC was to assess how Rational Method Composer (RMC) could be used to create and maintain the content of the Process Asset Library (PAL)

# What we were assessing during the PoC

- the different views generated to represent the same information
- the complexity of creating navigable & clickable diagrams
- the maintainability of the method content and process
- the search functionality results
- ▶ the linking to external pages e.g. Intranet
- how much customisation could be done within the product
- whether the features presented by IBM could be implemented with RMC

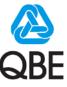

#### Solution found ... now what?

We had all this information and knew that we were going to use RMC ... but how would we do it?

#### Planning for RMC

- It's important to make sure that before you start populating RMC you have an idea of what you want the end product to look like
- Getting the base information populated first is important that information is the building block for your repository

#### Review the current status

- Reviewed our content to ensure the data was still relevant
- Update of the templates and documents (where required)
- Update of the information architecture to ensure that it fit with the architecture of RMC

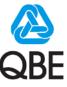

#### **The Journey**

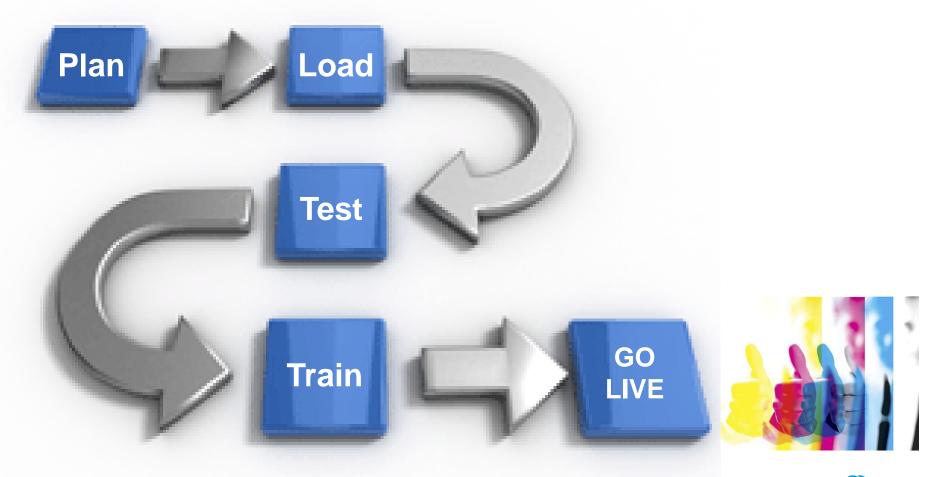

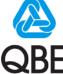

#### What we found out along the way

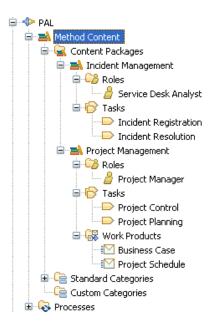

- A logical structure was created using the Content Packages
- The groupings made it easier for the data to be easily found when updating RMC
- The drag and drop function was used A LOT when populating the pages

- Activity diagrams were created by the tool very quickly no more image maps to calculate!
- We were even able to alter the diagrams to suit our needs

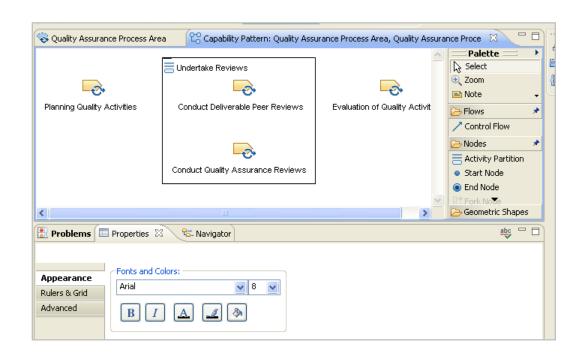

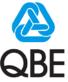

#### And some more insights ...

- HTML can be used to create Rich Text content within the pages to be published
- Clickable pictures could also be created using HTML

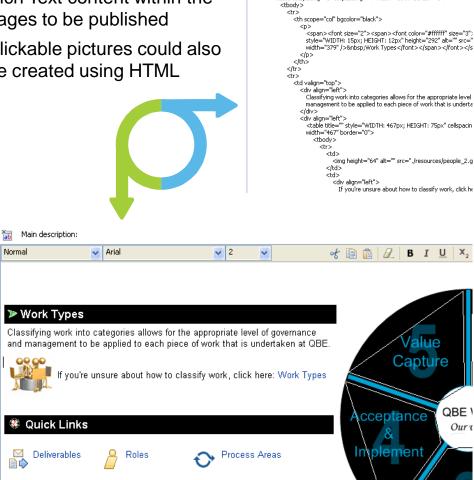

Main description:

Arial

Normal

Views can be created easily to display the same information in different ways in the published website

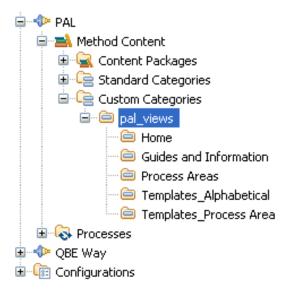

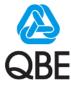

#### See the difference

### The home page BEFORE using RMC

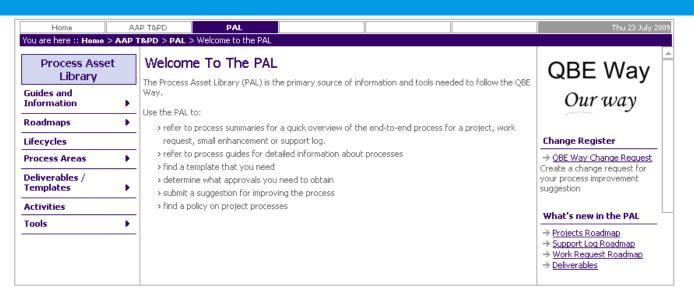

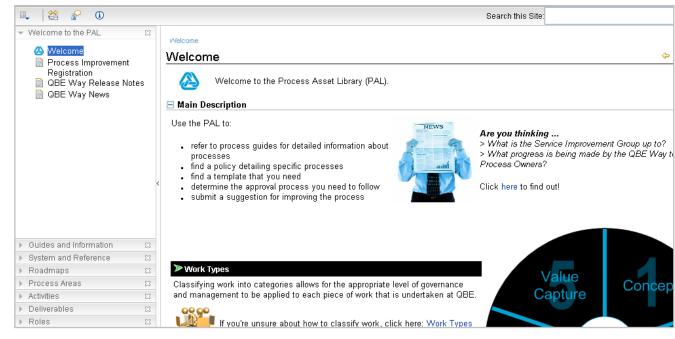

### The PAL home page AFTER using RMC

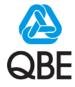

#### **Lessons Learnt**

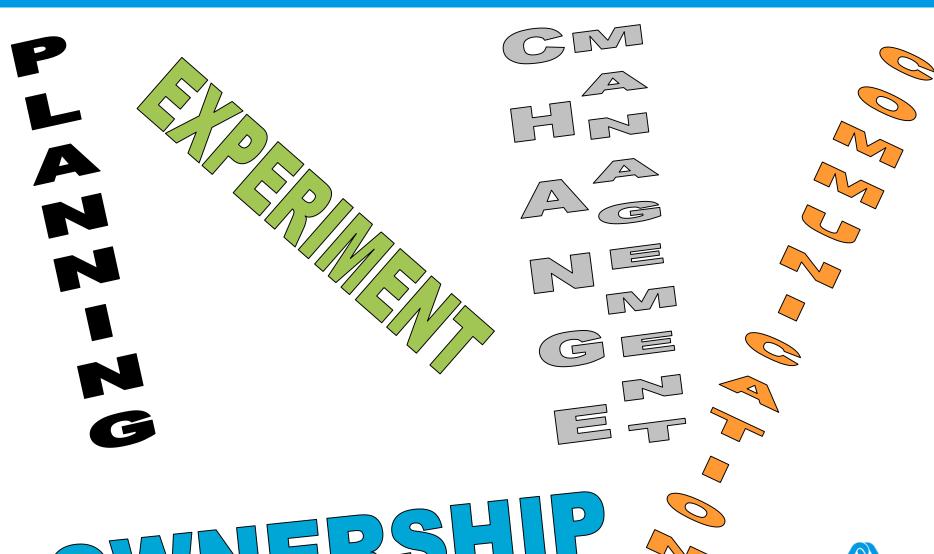

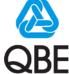

## THANK YOU

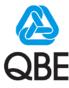